<span id="page-0-0"></span>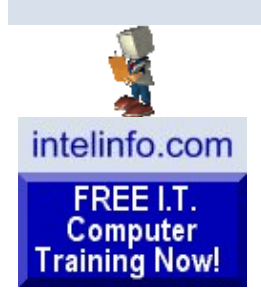

**[Learn New Skills &](http://www.intelinfo.com/best_online_computer_it_training.html)  [Increase Your Earning](http://www.intelinfo.com/best_online_computer_it_training.html)  [Power With FREE](http://www.intelinfo.com/best_online_computer_it_training.html)  [Computer Training!](http://www.intelinfo.com/best_online_computer_it_training.html)**

Learn programming for Free and how to develop and write computer programs and IT applications. Get Free knowledge, information, references, and resources about computers now. Many **Free** training [courses,](http://www.intelinfo.com/cat1.html) [tutorials](http://www.intelinfo.com/cat2.html), [books](http://www.intelinfo.com/free_computer_books.html), training guides, tips, articles, and helps are available to you.

For help finding what you need go to [Navigation by](http://www.intelinfo.com/index.html#navigation)  [Topic to Free Training](http://www.intelinfo.com/index.html#navigation) or [use](http://www.intelinfo.com/site_navigation.html)  [pop-up.](http://www.intelinfo.com/site_navigation.html)

**[Subscribe to our Free](http://www.intelinfo.com/sign-up/newsletters/optin_newsletter.html)  [monthly Newsletter to Get](http://www.intelinfo.com/sign-up/newsletters/optin_newsletter.html) [the Latest & Best FREE](http://www.intelinfo.com/sign-up/newsletters/optin_newsletter.html) [Computer IT Training!](http://www.intelinfo.com/sign-up/newsletters/optin_newsletter.html)** -

You'll stay current with all the New Free Computer Training and Education sites we discover - Subscribe now because you'll have access to these great new sites a month before our web site visitors do, and with each issue you'll receive our 2 nonpublic links containing 97 Pages of Free Training with *over 15,200* Free IT training and tutorial resources.

Plus, you'll receive our new 21 chapter e-book "[Understanding Computer](http://www.intelinfo.com/sign-up/newsletters/signup2.html#ucs) [Security"](http://www.intelinfo.com/sign-up/newsletters/signup2.html#ucs) for Free!

> Your email here Subscribe

**I.T. Education & Training:**

**[Home Page](http://www.intelinfo.com/index.html)**

**[Free Computer Training &](http://www.intelinfo.com/cat1.html)  [Courses](http://www.intelinfo.com/cat1.html)**

**[Free Computer Books](http://www.intelinfo.com/free_computer_books.html)**

**[Free Tutorials, Guides,](http://www.intelinfo.com/cat2.html) [Support & Help](http://www.intelinfo.com/cat2.html)**

# [Computer Education, Training, and Tutorial Resources](http://www.intelinfo.com/)

**[Subscribe to our Free Ezine to Get the Latest & Best FREE Computer IT Training!](http://www.intelinfo.com/sign-up/newsletters/optin_newsletter.html)** 

email here **Go** 

[To Newsletter Archives](http://www.intelinfo.com/newsletter.html)

# **Newsletter for Computer Education, Training & Tutorial Resources: Issue #22 - June 2002**

============================================================

============================================================

# **Newsletter for Computer IT Education, Training & Tutorial Resources**

**\*\*\* ISSUE #22 - June 2002 \*\*\***

<http://www.intelinfo.com/>

This Newsletter is only sent to its subscribers and is available in early July, 2002 on the web at <http://www.intelinfo.com/newsletter22.html>

Newsletter Archives are here: <http://www.intelinfo.com/newsletter.html>

Subscribe and unsubscribe instructions are at the end.

Please forward this newsletter to all your friends and associates who might be interested!

### **In This Issue:**

**[1\)... Editor's Greeting](#page-1-0)**

**[2\)... The Best New Free I.T. Training & Tutorial Sites](#page-2-0)**

**[3\)... New Free I.T. Books & Book Sites](#page-6-0)**

**[4\)... University Computer Science Course Sites](#page-7-0)**

**[5\)... The Best Suggested Sites from Website Users](#page-8-0)**

**[6\)... New I.T. Training & Tutorial Link Sites](#page-9-0)**

**[7\)... New Desktop and Office Application Training Sites](#page-10-0)**

**[8\)... I.T. Sites Worth Mentioning](#page-11-0)**

**[Free University Course](http://www.intelinfo.com/cat3.html) [Websites](http://www.intelinfo.com/cat3.html)**

**[Best FREE Online](http://www.intelinfo.com/sign-up/index.html)  [Computer IT Courses](http://www.intelinfo.com/sign-up/index.html)**

<span id="page-1-0"></span>**[Lower Fee Distance](http://www.intelinfo.com/cat4.html) [Learning Sites](http://www.intelinfo.com/cat4.html)**

**[Higher Fee Distance](http://www.intelinfo.com/cat5.html)  [Learning Sites](http://www.intelinfo.com/cat5.html)**

**[Link and Resource Sites](http://www.intelinfo.com/cat6.html)**

**[Free Certification Exam](http://www.intelinfo.com/free_it_certification_study_guides.html)  [Study Guides](http://www.intelinfo.com/free_it_certification_study_guides.html)**

**[Free IT Training Tutorials](http://www.intelinfo.com/freecourses.html?cobrand=intelinfo)**

**[Free IT Training](http://www.intelinfo.com/software.html)  [Downloads](http://www.intelinfo.com/software.html)**

**[eBiz Web Building](http://intelinfo3.subportal.com/ebiz/build/)**

**[Free Programming](http://intelinfo2.subportal.com/sn/Programming/) [Software](http://intelinfo2.subportal.com/sn/Programming/)**

**[Monthly Newsletter: New](http://www.intelinfo.com/newsletter.html) [Free Sites](http://www.intelinfo.com/newsletter.html)**

**[Free Site of the Month](http://www.intelinfo.com/sotm.html)**

**[Best Course & Degree](http://www.intelinfo.com/search.html) [Locators](http://www.intelinfo.com/search.html)**

**[Free Desktop & Office](http://www.intelinfo.com/office.html)  [Tutorials](http://www.intelinfo.com/office.html)**

**Additional Site Content:**

**[Member Info & Sign Up](http://www.intelinfo.com/sign-up/index.html)**

**[Member Login](http://www.intelinfo.com/members/index.html)**

**[Intelinfo's Computer Open](http://intelinfo.master.com/texis/master/search/+/Top/Computers) [Web Directory](http://intelinfo.master.com/texis/master/search/+/Top/Computers)**

**[IT Certification Counselor](http://www.intelinfo.com/itcerts.html) [and Complete List](http://www.intelinfo.com/itcerts.html)**

**[Financial Aid Information](http://www.intelinfo.com/finaid.html)**

**[Job Search & Career](http://www.intelinfo.com/jobs.html) [Advice](http://www.intelinfo.com/jobs.html)**

**[Online IT Publications](http://www.intelinfo.com/pubs.html)**

**[IT Associations &](http://www.intelinfo.com/orgs.html)  [Organizations](http://www.intelinfo.com/orgs.html)**

**[The Latest Technology](http://www.intelinfo.com/news.html)  [News](http://www.intelinfo.com/news.html)**

**[9\)... Frequently Asked Questions about Technical Training](#page-11-1)**

============================================================ ============================================================

**[10\)... Please Support Our Computer Training Mission](#page-13-0)**

# **1) Editor's Greeting:**

Hello, everyone and welcome to our new subscribers! This is the 22nd issue of our free monthly email newsletter for Computer IT Education, Training, & Tutorial Resources, giving you the latest Free online IT Training Resources that we have recently discovered and researched. This newsletter is free to anyone subscribing (instructions at bottom, no username/password is needed). To access our member site, however, you do need a user name and password - registering as a member of Intelinfo.com costs \$10 for six months, for more information please see below 'Become a Member of Intelinfo.com'.

My desire is that these free resources will help you with your computer education and training and are tools to advance your IT career. Our main mission is the training of those less fortunate who are seeking to become computer literate, both technically and from a user's perspective.

In this issue we describe and link to a total of 57 computer, IT and programming learning and tutorial web sites. By means of this email newsletter, you have knowledge of and access to these sites before our web site visitors do.

\*\*\* Current News \*\*\*

This issue of our newsletter contains a number of good free IT book sites in the 3rd section: New Free I.T. Books & Book Sites.

Also, here are our New Free Training and Learning pages for you, our newsletter subscribers:

Computer Security: [/free\\_computer\\_security\\_training\\_materials.html](http://www.intelinfo.com/it_training_materials_and_books/free_computer_security_training_materials.html)

Real Time and Embedded Systems: [/free\\_real\\_time\\_operating\\_systems\\_training\\_materials.html](http://www.intelinfo.com/it_training_materials_and_books/free_real_time_operating_systems_training_materials.html)

Software and IT Project Management: [/free\\_software\\_it\\_project\\_management\\_training\\_materials.html](http://www.intelinfo.com/it_training_materials_and_books/free_software_it_project_management_training_materials.html)

I'd like to personally wish you the best of luck with your computer studies and learning.

Warm Regards, Scott Turton Newsletter Editor and Webmaster <http://www.intelinfo.com/>

\*\*\*\*\*\*\*\*\*\*\*\*\*\*\*\*\*\*\*\*\*\*\*\*\*\*\*\*\*\*\*\*\*\*\*\*\*\*\*\*\*\*\*\*\*\*\*\*\*\*\*\*\*\*\*\*\*\*\*\*

Please Visit Our Sponsors: -----------------------------------------------------------------

**You can balance both career and education with the University of Phoenix degree program, which is 100% online! More working professionals attend the University of Phoenix than any other private university in the United States.**

#### **[IT Stock Quotes and News](http://intelinfo.master.com/texis/master/search/stock.html)**

**[Great Free Software](http://intelinfo.subportal.com/sn/)**

**[eBiz: Build, Promote, &](http://intelinfo3.subportal.com/ebiz/)  [Profit](http://intelinfo3.subportal.com/ebiz/)**

**[Great Free Stuff and Trial](http://intelinfo.trialoffers.com/)  [Offers](http://intelinfo.trialoffers.com/)**

**[Online Games](http://www.intelinfo.com/games/games.html)**

**[Music and Movies](http://www.intelinfo.com/entertainment.html)**

**[Travel Reservations, Flight](http://www.intelinfo.com/travel.html) [Schedules & Tracking](http://www.intelinfo.com/travel.html)**

**[The Best of the Web](http://www.intelinfo.com/bestlinks.html)**

**[Best Developer Books at](http://www.intelinfo.com/books1.html) [Amazon.com](http://www.intelinfo.com/books1.html)**

**[How You Can Support Our](http://www.intelinfo.com/support.html)  [IT Training Mission](http://www.intelinfo.com/support.html)**

**[Health,](http://intelinfo4.subportal.com/health/) [Cooking](http://intelinfo4.subportal.com/recipes/), [Weather](http://intelinfo4.subportal.com/cgi-bin/weather/hamweather.cgi), [World News](http://intelinfo4.subportal.com/cgi-bin/news/topstory.cgi)**

**Community Content:**

**[Use Our Forum to Ask](http://pub20.bravenet.com/forum/show.asp?usernum=1647373161)  [Questions & Give](http://pub20.bravenet.com/forum/show.asp?usernum=1647373161) [Comments](http://pub20.bravenet.com/forum/show.asp?usernum=1647373161)**

**[Enter Our Chat Room](http://pub20.bravenet.com/chat/show.php?usernum=1647373161)**

**[Our Free Links Page](http://pub20.bravenet.com/freelink/show.php?usernum=1647373161)**

**[Free Classified Ads](http://pub20.bravenet.com/classified/show.asp?usernum=1647373161&cpv=1)**

**[Create and Send a](http://pub20.bravenet.com/postcard/post.php?usernum=1647373161) [Greeting Card](http://pub20.bravenet.com/postcard/post.php?usernum=1647373161)**

**[Our Cartoons and Jokes](http://pub20.bravenet.com/cartoon/show.asp?usernum=1647373161)**

**[Free Email at ZapZone](http://intelinfo.zzn.com/)**

**[Take Our Survey](http://pub20.bravenet.com/vote/vote.asp?usernum=1647373161)**

**[Tell a Friend about this Site](http://www.intelinfo.com/friend.html)**

<span id="page-2-0"></span>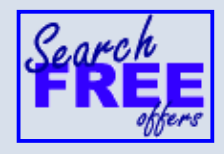

**We thought you'd like to know.**

<http://iparda.com/clk/komukugyushudaibanteda>

-----------------------------------------------------------------

**Do you have the skills you need to get a good job? Today's job market is more competitive than ever.** If you want to secure your future, you need training. We can help you get it. Whether you are looking for a graphic design, information technology, business, or culinary arts program, we will help you prepare for a successful future.

**Learn More:**

<http://angots.com/clk/aktietagundtel>

\*\*\*\*\*\*\*\*\*\*\*\*\*\*\*\*\*\*\*\*\*\*\*\*\*\*\*\*\*\*\*\*\*\*\*\*\*\*\*\*\*\*\*\*\*\*\*\*\*\*\*\*\*\*\*\*\*\*\*\* \*\*\*\*\*\*\*\*\*\*\*\*\*\*\*\*\*\*\*\*\*\*\*\*\*\*\*\*\*\*\*\*\*\*\*\*\*\*\*\*\*\*\*\*\*\*\*\*\*\*\*\*\*\*\*\*\*\*\*\*

**"Learn New Skills and Increase Your Earning Power - With FREE Computer Training!"**

### \*\*\* **[Become a Member of Intelinfo.com](http://www.intelinfo.com/sign-up/index.html)** \*\*\*

Our Members' Site contains the web's best computer and IT training resources and tutorials. This content is individually linked and presented in a way to expedite and facilitate your IT learning experience. We have done all the web research and presentation work for you so you can concentrate solely on your computer training. For a short FAQ, please see the end of this newsletter.

The total price to join as a member is only \$10 total for 2 months, \$18.50 for 4 months or \$25.50 for 6 months. The funds generated will assist us to help all those seeking IT education and application development training. Here's the link to see what's available on our member's site and to sign up: <http://www.intelinfo.com/sign-up/index.html>

\*\*\*\*\*\*\*\*\*\*\*\*\*\*\*\*\*\*\*\*\*\*\*\*\*\*\*\*\*\*\*\*\*\*\*\*\*\*\*\*\*\*\*\*\*\*\*\*\*\*\*\*\*\*\*\*\*\*\*\*

\*\*\* Free IT Training Materials and Books \*\*\*

This section of our site contains over 2,000 free IT, computer and programming training resource links:

\*\*\* Our Newly Researched Free Online Computer Training \*\*\*

Containing over 13,000 free IT training and tutorial resources, this section of our site is available only to our newsletter subscribers and web site members:

\*\*\* Free e-Book: "Understanding Computer Security" \*\*\*

Our new e-book contains the best information from U.S. government agency computer security papers and guides and presents it in a coherent and understandable manner. My hope is that this e-book will make computer security easier to learn. Click here to receive your Free Copy: [http://intelinfo.hypermart.net/Understanding\\_Computer\\_Security.zip](http://intelinfo.hypermart.net/Understanding_Computer_Security.zip) (553 kb). When unzipped it is a windows executable.

============================================================ ============================================================

**2) The Best New Free I.T. Training & Tutorial Sites:**

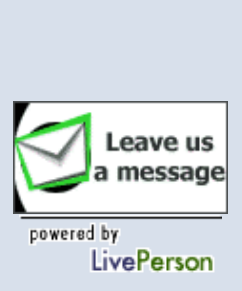

 $GO$ 

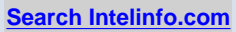

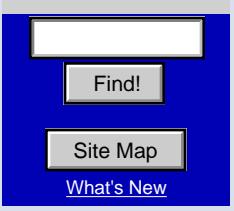

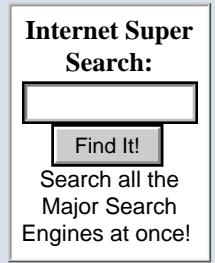

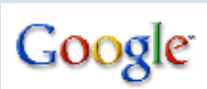

Enter your search terms...

Google Search ...or browse web pages by category.

**Tell a Friend** about this Site!

This section of our newsletter contains the best new free IT training and tutorial sites that we have found and researched in the last few weeks. These resources will be added to our Free IT Training & Courses page at http://www.intelinfo.com/cat1.html, our Free IT Tutorials and Guides page at http://www.intelinfo.com/cat2.html, or to our members' site.

Virginia Tech Computer Science Online Modules: http://courses.cs.vt.edu/~csonline/

This site presents to you multimedia course material with animations to assist learning key Computer Science topics in eight learning modules: Algorithms, Artificial Intelligence, Data Structures, Machine Architecture, Number Systems, Operating Systems, Programming Languages, and Software Engineering.

**CU2000:** http://cu2000.too.it/

On this site you can find over 20 gigs of free IT reference guides, books and tutorials, free development tools. Areas covered include Java, C++, Windows 2000 and more. These pages: <http://www.crackinguniversity2000.it/docenews.html> and  $\langle$ http://www.crackinguniversity2000.it/programming.html> contain many free programming and IT learning documents, guides and books covering many areas.

Stephen Mc Kearney's Home Page: http://www.smckearney.com/

Training and learning content about Database Systems and Advanced Databases, and Programming.

The Linux Tutorial: http://www.linux-tutorial.info

This is a fairly detailed introduction to Linux, based on the book, "Linux User's Resource". It is intended as an introductory to immediate tutorial, though advanced users will also learn something.

Linux Powered.Com: http://www.linuxpowered.com/

This site will help you to increase your knowledge of Linux and how it works by giving you access to free books, tutorials and manuals. Includes Linux security and networking training.

Linux Now: http://www.linuxnow.com/

This is a very complete Linux reference site to study and learn from.

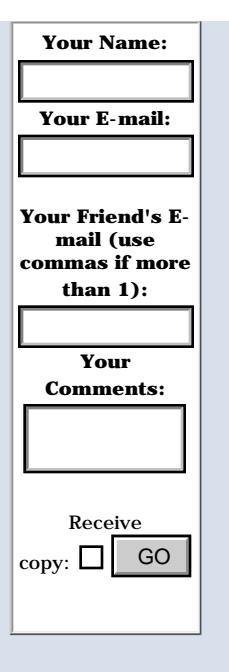

If you would like a Free Copy of our current IT **Education & Training** Newsletter without subscribing:

Your email here Free Copy

Make us your homepage! (IE only)

#### 

Mark's Lecture Material: http://www.iu.hio.no/~mark/lectures/index.html

These training materials are very well presented in an understandable and coherent way. Covers Operating Systems, Unix, Systems Administration, Computer Security and C Programming.

**Bitafterbit.com Online Resources:** http://www.bitafterbit.com/english/index.html

These are tutorials teaching you about ASP, PHP, Java, Perl,  $C_{++}$ , Assembly language, AI, HTML, Javascript and more.

XML : Education : Tutorials: http://www-105.ibm.com/developerworks/...

Many excellent tutorials are available on the XML zone at IBM's developerWorks web site.

#### 

A Simple Course on Microprocessors: http://www.hkrmicro.net/modules.php?name=Sections&sop=listarticles&secid=2

Register for free to access this 21 lesson online course on microprocessors that covers the language of microprocessors, decimal vs. binary (and hex), micro commands, memory and addressing, using an assembler and simulator, BIOS and OS routines, interrupts, system resources, and more.

Introduction to Computers - A Beginners Guide: http://www.grassrootsdesign.com/intro/

An illustrated general guide to computers and their uses, covering hardware, software, basic operations, health & safety, multimedia and more.

Macromedia Product Tutorials: http://www.macromedia.com/resources/tutorials.html

Their samples and tutorials provide step-by-step guidance with the latest tips, tricks and demos to make the most of your Macromedia experience. Tutorials cover - Authorware:

http://www.macromedia.com/resources/elearning/tutorials/authorware.html

- Director Shockwave Studio:

http://www.macromedia.com/software/director/productinfo/tutorials/

- Dreamweaver:

http://www.macromedia.com/software/dreamweaver/.../samples and tutorials.html

- Macromedia Flash MX:

http://www.macromedia.com/software/flash/productinfo/tutorials/

- Fireworks:

http://www.macromedia.com/software/fireworks/resources/samples/

- FreeHand: http://www.macromedia.com/software/freehand/resources/tutorials/

Online Web Design Tutorial from Vanderbilt University: http://www.vanderbilt.edu/create/tech/

This tutorial will show you how to create a great web site. Great web sites have: 1) clear, concise organization; 2) timely, original, well-edited content; and 3) an attractive, consistent format.

Web Design in Seven Days: http://download.com.com/3000-2125-4591737.html

Learn web designing with html in 7 complete lessons. This e-book in pdf format includes sample code and html pages, exercises and text material needed for a web design course.

Workshops on the Web and Online Guides: http://lts.ncsu.edu/instruction/guides/index.html

These online workshops train you on HTML, Web Design, Web Conferencing, Audio, Usability, Fireworks, Flash and Photoshop.

FreeAnswers.com: http://www.freeanswers.com/

FreeAnswers.com lets you solve computer-related problems simply by asking questions in plain, everyday language to access knowledge bases from leading vendors.

Complete C: A DOS program to learn and experiment with the C programming language.

 $1$  of  $3$ : ftp://ftp.simtel.net/pub/simtelnet/msdos/c/ccc1053a.zip

 $2$  of 3: ftp://ftp.simtel.net/pub/simtelnet/msdos/c/ccc1053b.zip

3 of 3: ftp://ftp.simtel.net/pub/simtelnet/msdos/c/ccc1053c.zip

Defending the Enterprise: Hacker Methods and Countermeasures: http://webevents.tpcnet.com/netiq/20020611/start/default.asp

Get the hand-to-hand tactics you need to combat and counter hacker exploits. In this free Webcast on Tuesday, June 11, 2002, you will learn as a live footprint attack is performed and find out just how vulnerable you are to a vicious random attack.

#### Windows & .NET Magazines Web Seminars: <http://www.winnetmag.com/seminars/>

These free online seminars enable you to attend a focused editorial conference providing 60 minutes of educational talk and demonstration - and give you the chance to put your questions to the experts in real time.

Security Summit - Tuesday, June 4th: <http://www.winnetmag.com/seminars/security/>

You know Windows 2000/XP suffers from security vulnerabilities. This free one-day online event will help you address those vulnerabilities. Learn from security experts where the problems lie, how you can harden Windows security, and how you can use hacker tools in your favor.

Raising Your Windows Availability - Thursday, June 6, 2002 - 11 AM EST:

<http://www.winnetmag.com/seminars/veritas/>

Learn how to squeeze the most availability from the Windows 2000 Server family and find out what kind of fault-tolerant disk setup to use, what clustering is (and isn't) good at, and best practices for boosting SQL and Exchange availability.

\*\*\*\*\*\*\*\*\*\*\*\*\*\*\*\*\*\*\*\*\*\*\*\*\*\*\*\*\*\*\*\*\*\*\*\*\*\*\*\*\*\*\*\*\*\*\*\*\*\*\*\*\*\*\*\*\*\*\*\*

Microsoft .Net Framework SDK QuickStart Tutorials: <http://samples.gotdotnet.com/quickstart/>

With these tutorials you'll learn what the .Net Framework technology offers and you'll find information about features of the .Net Framework technology, including how to put them immediately to work.

============================================================ ============================================================

# <span id="page-6-0"></span>**3) New Free Computer IT Books, Publications & Book Sites**

Some of these web resources will be added to our Free IT Books page at [http://www.intelinfo.com/free\\_computer\\_books.html](http://www.intelinfo.com/free_computer_books.html) and some will be added to our members site.

PLT Online: <http://www.cs.uu.nl/~franka/ref>

Programming language theory texts online - This is a collection of programming language theory texts and resources, all of which are freely available over the Internet.

\*\*\*\*\*\*\*\*\*\*\*\*\*\*\*\*\*\*\*\*\*\*\*\*\*\*\*\*\*\*\*\*\*\*\*\*\*\*\*\*\*\*\*\*\*\*\*\*\*\*\*\*\*\*\*\*\*\*\*\*

The Guide to Digital Television, 3rd Edition: <http://www.digitaltelevision.com/publish/dtvbook/toc.shtml>

A "what to do" book whose goal is to provide a practical guide for the digital transition to help you make the right decisions. It follows the typical production cycle from pre-production to delivery and transmission.

\*\*\*\*\*\*\*\*\*\*\*\*\*\*\*\*\*\*\*\*\*\*\*\*\*\*\*\*\*\*\*\*\*\*\*\*\*\*\*\*\*\*\*\*\*\*\*\*\*\*\*\*\*\*\*\*\*\*\*\*

Free Chapters: .netBooks:

<http://www.dotnetbooks.com/>

This site has several free chapters and references helping you learn and understand Microsoft .Net technologies, including ASP.net, Visual Basic.net and C#.

============================================================ ============================================================

# <span id="page-7-0"></span>**4) University Computer Science Course Sites Free to Browse and Study:**

These web sites will be added to our Free University IT Course Webs page at <http://www.intelinfo.com/cat3.html>

Software Engineering in Java:

<http://www.cs.nyu.edu/courses/spring02/V22.0480-001/index.htm> <http://www.cs.nyu.edu/courses/spring02/V22.0480-001/lectures.htm>

Click on the Lectures link and learn about Object-oriented programming & design, UML, Design Patterns, Model-View-Controller, User Interface Concepts in Java, Threads in Java, and various Java packages (Beans, JDBC).

\*\*\*\*\*\*\*\*\*\*\*\*\*\*\*\*\*\*\*\*\*\*\*\*\*\*\*\*\*\*\*\*\*\*\*\*\*\*\*\*\*\*\*\*\*\*\*\*\*\*\*\*\*\*\*\*\*\*\*\*

FIT5900 : Introduction to Multimedia Programming: <http://www.csse.monash.edu.au/~cema/courses/FIT5900/lectNotes.html>

These notes cover Introduction to Multimedia, Human Computer Interaction, Interactivity, Information Design and Architecture, Site and Page Design, Typography, Imagery, Color, Sound, Animation, and Javascript and Perl Programming.

\*\*\*\*\*\*\*\*\*\*\*\*\*\*\*\*\*\*\*\*\*\*\*\*\*\*\*\*\*\*\*\*\*\*\*\*\*\*\*\*\*\*\*\*\*\*\*\*\*\*\*\*\*\*\*\*\*\*\*\*

Business Systems Solutions Using VBA: <http://admin.nj.devry.edu/~jbates/Comp206.htm>

This is very helpful to learn about VBA object, properties, methods, and other important programming concepts. From the syllabus, you will find PowerPoint presentations: [http://admin.nj.devry.edu/~jbates/comp206/lecture/.../frame.htm](http://admin.nj.devry.edu/~jbates/comp206/lecture/wordobjects2/Word%202000%20Objects_files/frame.htm)

\*\*\*\*\*\*\*\*\*\*\*\*\*\*\*\*\*\*\*\*\*\*\*\*\*\*\*\*\*\*\*\*\*\*\*\*\*\*\*\*\*\*\*\*\*\*\*\*\*\*\*\*\*\*\*\*\*\*\*\*

CSCI 203 Introduction to Computer Science I: <http://www.eg.bucknell.edu/~cs203/S2002/> <http://www.eg.bucknell.edu/~cs203/S2002/lectures/>

This online course makes available very well done lecture notes with nice graphics.

\*\*\*\*\*\*\*\*\*\*\*\*\*\*\*\*\*\*\*\*\*\*\*\*\*\*\*\*\*\*\*\*\*\*\*\*\*\*\*\*\*\*\*\*\*\*\*\*\*\*\*\*\*\*\*\*\*\*\*\*

Engineering Software Structures: <http://www.qucis.queensu.ca/~elec372/372weekly.html>

Lecture slides on Object-Oriented Design and Programming, Software Process, Software Quality, Design Patterns, Software Architecture, and Usability.

Fundamentals of Computer Communication: http://www.cise.ufl.edu/~nemo/cen4500/

Online notes covering Data Transmission, Coding, Synchronization and Framing, Error Detection and Correction, Data Link Control, Multiplexing, Circuit-Switching, Packet-Switching, Local and Metropolitan Area Networks, Protocols and Architecture, Internetworking, and Protocols.

Unix Network Programming with TCP/IP - Client-Server and Internet Applications: http://www.hiraeth.com/alan/tutorials/courses/tcpip.html - You can download the complete notes for this course (688kb, 167 pages):

http://www.hiraeth.com/alan/tutorials/tcpip/TCP-IP-complete.pdf

Unix Systems Programming I & II: http://www.hiraeth.com/alan/tutorials/courses/unixprog.html - You can download the complete notes for this course: Part I notes (531kb, 65 pages): http://www.hiraeth.com/alan/tutorials/courses/Prog-Lpdf Part II notes (493kb, 65 pages): http://www.hiraeth.com/alan/tutorials/courses/Prog-II.pdf

<span id="page-8-0"></span>

5) The Best Suggested Sites from our Website Users - Every month we feature the best suggested IT training and tutorial sites from our website visitors. Here are this month's sites:

Free MCSE Study Material: http://win2kprof.0catch.com http://win2kserv.0catch.com http://netinfra.0catch.com

Training materials and tutorials on the MCSE 70-210, 70-215 and 70-216 certification exams.

The Definitive Guide to High-Availability NAS: http://www.tricord.com/ebook

This free ebook will be published on a chapter-by-chapter basis, as it is written. Chapters are available for free, registration is required. The eBook will highlight the following topics:

- Overview of NAS Technology
- Clustering, Designing, Planning for NAS
- Installing, Deploying and Maintaining NAS
- NAS Solutions and Future Directions

70-215 Win2000 Server Practice Test Engine: http://www.fravo.com/download/win2000.exe Fravo Technologies recently updated their 70-215 test preparation tool, which is available to you Free. Open the downloaded file, click on "Unzip" (Not "Run Winzip"), and the folder, containing your Test Engine, will be installed on C:\Fravo. Includes samples of their other MCSE test engines.

Windows XP Pro exam 70-270 Training Kit book (9.1 mb): http://pdforgyu5.hotmail.ru/

Windows XP Pro exam 70-270 Exam Prep book (7.1 mb): http://pdforyu10.hotmail.ru/

### Examguides.com: http://www.examguides.com/

Offers exam cram notes for CCNA, CCDA, CCNP, MCSE, A+, Network+, Server+, CheckPoint CCSA, CIW and others.

Certexams.com: http://www.certexams.com/

Offers practice questions and cram notes for IT certification exams including CCNA, CCNP, MCSE, A+, Server+, Network+, and CheckPoint tests.

\_\_\_\_\_\_\_\_\_\_\_\_\_\_\_\_\_\_\_\_\_\_\_\_\_\_\_\_\_\_\_\_\_ \_\_\_\_\_\_\_\_\_\_\_\_\_\_\_\_\_\_\_\_\_\_\_\_\_\_\_\_

# <span id="page-9-0"></span>6) New Computer & IT Training & Tutorial Link & Resource Sites:

These web sites will be added to our IT Links and Resources page at http://www.intelinfo.com/cat6.html

tutorialfind - Programming tutorials: http://www.find.com.au/tutorials/programming/

Links to the most visited tutorials in the Programming category, covering Visual Basic, VBA Tutor, PHP, UML, Java, JavaScript, C++ and Databases.

Steel's Programming Resources - Tutorial Collection: http://www.geocities.com/SiliconValley/Park/9784/tut.html

This page gives you Graphics and 3D Tutorials and Links.

FTPSearchengines.com: http://www.ftpsearchengines.com/

Use the FTP Search Engines form here to find computer training and tutorial software and downloads. Type in keywords such as tutorial, tut, book, guide, manual, programming, etc.

Programming Zone at Onesmartclick.com: http://www.onesmartclick.com/programming/programming.html

Many good learning links to sites covering  $C/C++$ , Java, JavaScript, Visual Basic, Visual C++, HTML, DHTML, Perl, Oracle, Matlab, Shell Programming, Object-Oriented and UML.

## 7) New Desktop and Office Application Training Sites:

These web sites will be added to of Free Office and Desktop Training page at http://www.intelinfo.com/office.html . Also, check out our expanded MS Office 2000 Free Training page here: http://www.intelinfo.com/office\_2000.html

Microsoft Office XP and 2000 Assistance Center - Help Online: http://office.microsoft.com/assistance/offhelp.aspx

Online help and tutorial articles for Access, Excel, FrontPage, Outlook, PowerPoint, Publisher, and Word.

#### **MS Office Tutorials:**

http://hypatia.math.uri.edu/~lynn/onlinetutorials.html

Drawing Tutorial Using PowerPoint 2000: http://hypatia.math.uri.edu/~lynn/Drawing/drawingtutorial.html Drawing Tutorial Using PowerPoint 97: http://einstein.cs.uri.edu/tutorials/csc101/pc/drawing97/drawing.html Word 2000 Tutorial #1: Merging and Mailing Labels: http://hypatia.math.uri.edu/~lynn/Merging/mergetutorialtoc.html Word 2000 Tutorial #2: Writing Papers and Reports: http://hypatia.math.uri.edu/~lynn/Reports/wordtutorial.html Word 97 Tutorial: Writing a Letter and Research Paper Using Word: http://einstein.cs.uri.edu/tutorials/csc101/pc/word97/word.html Excel 97 Tutorial: Introduction to Excel: http://einstein.cs.uri.edu/tutorials/csc101/pc/excel97/excel.html PowerPoint 97 Tutorial: Electronic Presentations: http://einstein.cs.uri.edu/tutorials/csc101/powerpoint/ppt.html

### Customguide.com: http://www.customguide.com/freedownload.htm

This site offers a different Free Quick Reference Guide every month covering one of the Microsoft Office Applications.

Two Free Chapters from Microsoft Office Essentials: http://www.manning.com/Richardson2/index.html

Getting Started with Word for Windows: http://www.manning.com/Richardson2/Chapter5.html

#### Getting Started with Excel: <http://www.manning.com/Richardson2/Chapter17.html>

\*\*\*\*\*\*\*\*\*\*\*\*\*\*\*\*\*\*\*\*\*\*\*\*\*\*\*\*\*\*\*\*\*\*\*\*\*\*\*\*\*\*\*\*\*\*\*\*\*\*\*\*\*\*\*\*\*\*\*\*

Tutorials and Online Reference Materials: <http://macwww.db.erau.edu/campus/departments/administrative/hr/techtraining/tutorials.html>

Lots of links to choose from for Microsoft Office Tutorials.

\*\*\*\*\*\*\*\*\*\*\*\*\*\*\*\*\*\*\*\*\*\*\*\*\*\*\*\*\*\*\*\*\*\*\*\*\*\*\*\*\*\*\*\*\*\*\*\*\*\*\*\*\*\*\*\*\*\*\*\*

Tutorials for OpenOffice and Star Office:

A First Look at OpenOffice.org 1.0: Evaluating the OpenOffice.org 1.0 Production Release: <http://www.linuxplanet.com/linuxplanet/reviews/4190/1/>

First Steps with Writer: [http://www.openoffice.org/dev\\_docs/source/1.0.0/writerfirststeps/writerfirststeps.html](http://www.openoffice.org/dev_docs/source/1.0.0/writerfirststeps/writerfirststeps.html)

Automating OpenOffice: [http://udk.openoffice.org/common/man/tutorial/office\\_automation.html](http://udk.openoffice.org/common/man/tutorial/office_automation.html)

Download OpenOffice for Free in your language: [http://www.openoffice.org/dev\\_docs/source/1.0.0/index.html](http://www.openoffice.org/dev_docs/source/1.0.0/index.html)

Star Office StarCalc Tutorial: <http://www.functionx.com/starcalc/>

StarOffice Tutorials: <http://staff.ttu.ee/~alahe/aStarOffice.html>

============================================================ ============================================================

## <span id="page-11-0"></span>**8) I.T. Sites Worth Mentioning:**

Read Oracle's latest white paper: "J2EE and Microsoft .NET: [http://www.oracle.com/ip/develop/ids/jdevdocs/J2EEandNET\\_wp.pdf](http://www.oracle.com/ip/develop/ids/jdevdocs/J2EEandNET_wp.pdf)

Free Windows Utilities: <http://www.cybertechhelp.com/html/downloads.shtml>

Find many excellent free utility programs to help you configure and get the most out of Windows. Here are some of them:

Registry Tools: Tools to clean your registry, and a beginners guide to how it works.

IconShop: Read & Write \*.ICL icon libraries. Extract icons from Windows icons, cursors, animated cursors and more.

#### MaxMem:

Realtime memory manager that ensures you have the most physical RAM available to you as possible.

<span id="page-11-1"></span>============================================================ ============================================================

## **9) Frequently Asked Questions about Technical Training:**

Each month Scott Turton will answer one of the frequently asked questions we receive about computer and IT training and career development.

June 2002 FAQ: What are some good techniques on how to remember and study effectively?

Answer:

When studying, you need to master the material and hold it in your mind in an organized format so that you can access it later. Your purpose and motivation make it possible for you to recall facts; have a special reason or purpose for remembering. Here are the four methods to use to remember material and facts:

- Association: When you associate, you make the things you want to remember relate to each other in some way. Once you know what your purpose is, remember the information by it into a predefined category.

- Visualization: When you picture in your mind what you need to remember, the information will be more easily stored and retrievable. Visualization helps you to create a strong, vivid memory.

- Concentration: this is focusing attention on one thing and to one thing only. Visualizing, by forcing attention to one thing only, will help you learn how to concentrate better. Not looking back will also help you to concentrate. Making sure of your purpose in a third way to force concentration.

- Repetition: Repeating the procedures for associating, visualizing, and concentration will help burn the information into your memory. The first step in remembering a list, for example, is to categorize it (association) and visualize it (thus forcing concentration). Do this once and then repeat the same task frequently.

There are several basic principles to successful studying. For Memory, practice recitation until your recall is reliable. For Understanding, explain concepts or the significance of examples aloud, as if you were teaching someone else. For Use, solve problems and try to combine them in new ways. For Analysis, try to predict questions that compare and contrast larger amounts of information. Use study tools such as charts, graphs, mindmaps, outlines. Create simple matrices that allow you to organize comparative information. One dimension lists the topics and the other lists characteristics. Another tip is to study more than you believe necessary.

Here are some good online resources for learning how to study more effectively:

<http://www.csbsju.edu/academicadvising/helplist.html> Study Skills Guide

<http://www.nursehealer.com/StudyTips.htm> Study Tips, with lots of web resources

<http://www.tipsofallsorts.com/study.html> Study Tips

http://www.dushkin.com/online/study/studymain.mhtml McGraw-Hill/Dushkin: Dushkin Online: Study Tips

http://www.uni.edu/walsh/linda7.html **Sites to Promote Academic Success** 

http://homeworktips.about.com/mlibrary.htm Homework/ Study Tips Links

http://www.acu.edu.au/library/patrick/study.htm **Study Tips and Techniques** 

http://www.uic.edu/depts/counselctr/ace/Studytip.htm **Student to Student Study Tips** 

I hope this information helps you.

**Scott Turton** Computer Education, Training & Tutorial Resources http://www.intelinfo.com

# <span id="page-13-0"></span>10) Please Support Our Training Mission

http://www.intelinfo.com/support.html

How You Can Support Our IT Training Mission

Please help support Intelinfo.com's Computer and IT Education and Training Mission. By doing so, you will be helping people who want to learn to use computers in an Information Technology career.

DeVry: Online degrees for working adults... http://iashel.com/clk/guntuanglangan

**University of Phoenix Online: Advance your career** http://pontly.com/clk/aftauserafthepausulde

**ITT Technical Institute: Choose from their many programs** http://ipodra.com/clk/kaitanyunnuodiao

The Chubb Institute: Get IT training to succeed in 5 months! http://burah.com/clk/zhaoduanqiegenyo

**House of Education: Prestigious Technology Training** http://ipodra.com/clk/zinendspogmertworie

**Computer Liquidation Sale: Click here:** http://www.intelinfo.com/links/liquidation sale.html

### **Animated Tour of Sessions.edu:**

http://www.intelinfo.com/links/sessions.html

#### \*\*\*\*\*\*\*\*\*\*\*\*\*\*\*\*\*\*\*\*\*\*\*\*\*\*\*\*\*\*\*\*\*\*\*\*\*\*\*\*\*\*\*\*\*\*\*\*\*\*\*\*\*\*\*\*\*\*\*\*

#### **Online Courses - eLearners.com:**

<http://www.intelinfo.com/links/elearners.html>

eLearners.com is your key to online distance learning courses, degrees. Search 27,000+ online & distance learning courses, degrees, training programs and colleges.

#### \*\*\*\*\*\*\*\*\*\*\*\*\*\*\*\*\*\*\*\*\*\*\*\*\*\*\*\*\*\*\*\*\*\*\*\*\*\*\*\*\*\*\*\*\*\*\*\*\*\*\*\*\*\*\*\*\*\*\*\*

#### **Norton SystemWorks 2002 Professional Edition**

This featured-packed suite of 6 full-version products includes: Norton AntiVirus, Norton Utilities, Norton CleanSweep, Norton Ghost, GoBack? WinFax Basic. \$300 Retail Value for Only...\$28.99 \*\*ORDER NOW with FREE SHIPPING, before supplies run out\*\* [http://www.intelinfo.com/links/norton\\_systemworks.html](http://www.intelinfo.com/links/norton_systemworks.html)

============================================================ ============================================================

#### Computer Education, Training, & Tutorial Resources

## <http://www.intelinfo.com/>

Free I.T. Training Now!

A free and member-based I.T. educational and training portal web site. We have compiled, categorized, described, and linked many, many sites that will be of keen interest to computer science students and instructors and others seeking free training and knowledge about computers. All areas are covered, from programming to systems administration to networking to the internet. You are able to study and learn all about computers and I.T. via Free training, courses, tutorials, books, guides, documentation, articles, tips, notes, and help. Check us out today.

Copyright Notice: Please note that all of the items hyperlinked are copyrighted by their authors and/or publishers. You are expected to look for, read, and adhere to such notices when present.

============================================================

### **\*\*\* Intelinfo.com's Member Site \*\*\*** <http://www.intelinfo.com/sign-up/index.html>

Our Members' Site contains the web's best computer and IT training resources and tutorials. This content is individually linked and presented in a way to expedite and facilitate your IT learning experience. We have done all the web research and presentation work for you so you can concentrate solely on your computer training.

Intelinfo.com Member Site FAQ:

1. Over half of the web sites and pages in our members site are not in the free section of our web site. The online training resources in our members' site are linked and laid out in a much more detailed fashion than those in the free section. This will save you time in finding all the best free training on the web.

2. If you use a credit card when joining, it will be billed by Verotel. When your membership period expires, you will be asked if you want to renew your membership, you will not be automatically charged another fee on your credit card or check.

3. You can also use PayPal to sign-up as a member of Intelinfo.com, just use this link: <[http://www.intelinfo.com/links/become\\_a\\_member.html>.](http://www.intelinfo.com/links/become_a_member.html>.) If you register to pay \$10.00 via PayPal using this method, simply tell us in the 'Special Instructions' what you want for your user name and password.

4. If your country is not listed in the drop-down list, please use 2checkout.com to register as an intelinfo.com site member using this link: <[http://www.intelinfo.com/links/intelinfo\\_member.html>.](http://www.intelinfo.com/links/intelinfo_member.html>.) I will

then send you an email asking what you would like to use for your user name and password.

The total price to join our member's site is only \$10 total for 2 months. The funds generated will assist us to help all those seeking IT education and application development training. Here's the link to see what's available on our member's site and to sign up: <http://www.intelinfo.com/sign-up/index.html>.

============================================================

============================================================

To Subscribe to this Free monthly Newsletter of Computer Education, Training, & Tutorial Resources simply send a blank email to this address: [intelinfo-news@freeautobot.com](mailto:intelinfo-news@freeautobot.com) (you will need to confirm)

Or go to this web page: [http://www.intelinfo.com/newsletr\\_sub\\_unsub.html](http://www.intelinfo.com/newsletr_sub_unsub.html)

To Unsubscribe from this Free monthly Newsletter of Computer Education, Training, & Tutorial Resources simply send a blank email to this address: [intelinfo-request@freelists.org?subject=Unsubscribe](mailto:intelinfo-request@freelists.org?subject=Unsubscribe) (no need to confirm)

\_\_\_\_\_\_\_\_\_\_\_\_\_\_\_\_\_\_\_\_\_\_\_\_\_\_\_\_\_\_\_\_\_\_\_\_\_\_\_\_\_\_\_\_\_\_\_\_\_\_\_\_\_\_\_\_\_\_\_\_\_

Or go to this web page: [http://www.intelinfo.com/newsletr\\_sub\\_unsub.html](http://www.intelinfo.com/newsletr_sub_unsub.html)

Thank You! <http://www.intelinfo.com/>

*If you find any broken links, please notify webmaster at [scott\\_turton@intelinfo.com](mailto:scott_turton@intelinfo.com)*

 [Return to Top](#page-0-0) **Back to previous page** 

# **Please Suggest a Computer Education, Training, or Tutorial Web Site Link for this Site**

If you know a good Computer Education, Training, or Tutorial web site that is not on this page please fill this form out with the address of the web site and we will post it. This will help everyone who is seeking to learn more about computers.

Please enter the name of the site, its address, and a short description of its contents. Thank you.

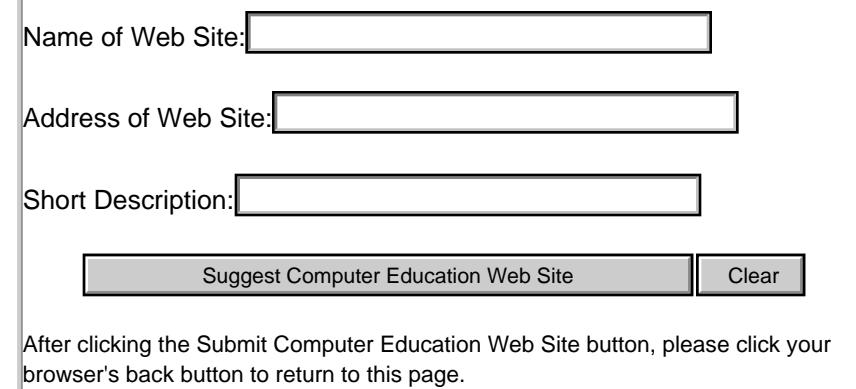

**[Please Help Support our Computer Education & Training Web Site](file:///C|/My_Stuff/Intelinfo_com/Newsletters/New%20PDF%20Newsletters/support.html)**

Please email questions or comments to Webmaster: [scott\\_turton@intelinfo.com](mailto:scott_turton@intelinfo.com)

All pages on this web site are Copyright 2001-2002 by Scott Turton

#### **This page was last updated on: undefined**

![](_page_16_Picture_8.jpeg)

![](_page_16_Picture_9.jpeg)

![](_page_17_Picture_1.jpeg)